# **QGIS Application - Bug report #785 Attribute table disappear after editing shapefiles**

*2007-10-24 08:29 AM - cdavila -*

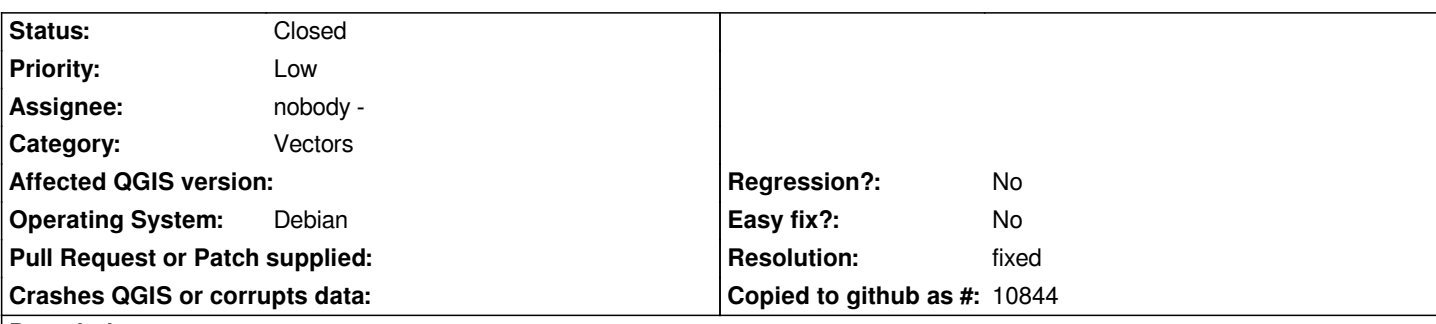

### **Description**

*If I delete some feature in a shapefile and save it, apparently everything goes right: deleted feature is not displayed and related record is not in attribute table, but after closing the project and reopening it, .dbf file has disappeared and attribute table has lost all fields but ID. In addition, deleted feature is displayed again.*

*I have tested in two computers, one with 0.8.1 and other with 0.9.0*

### **History**

# **#1 - 2007-11-24 03:39 PM - cdavila -**

*More information about this bug in #828*

## **#2 - 2008-03-12 07:54 AM - leolami -**

*It seems resolved in 0.9.2 Can you try and close it?*

### **#3 - 2008-03-12 08:34 AM - cdavilam -**

*- Resolution set to fixed*

*- Status changed from Open to Closed*

*I have edited various shapefiles in 0.9.2 and trunk in the last weeks without any problem, so it's resolved for me.*

### **#4 - 2009-08-22 12:54 AM - Anonymous**

*Milestone Version 0.9.2 deleted*